# **Sequence slider**

This slider allows you to use your imagination and be creative. You can animate each slide layer or just add image you want to display. It's based on the sequence is slider. If you want to see working example go to [shop example 1.](http://endora.one.marpaweb.eu/)

Each slide is built from main image and additional optional content. The main image will be used as a background for slide and on top of this image you can add additional images, titles and text.

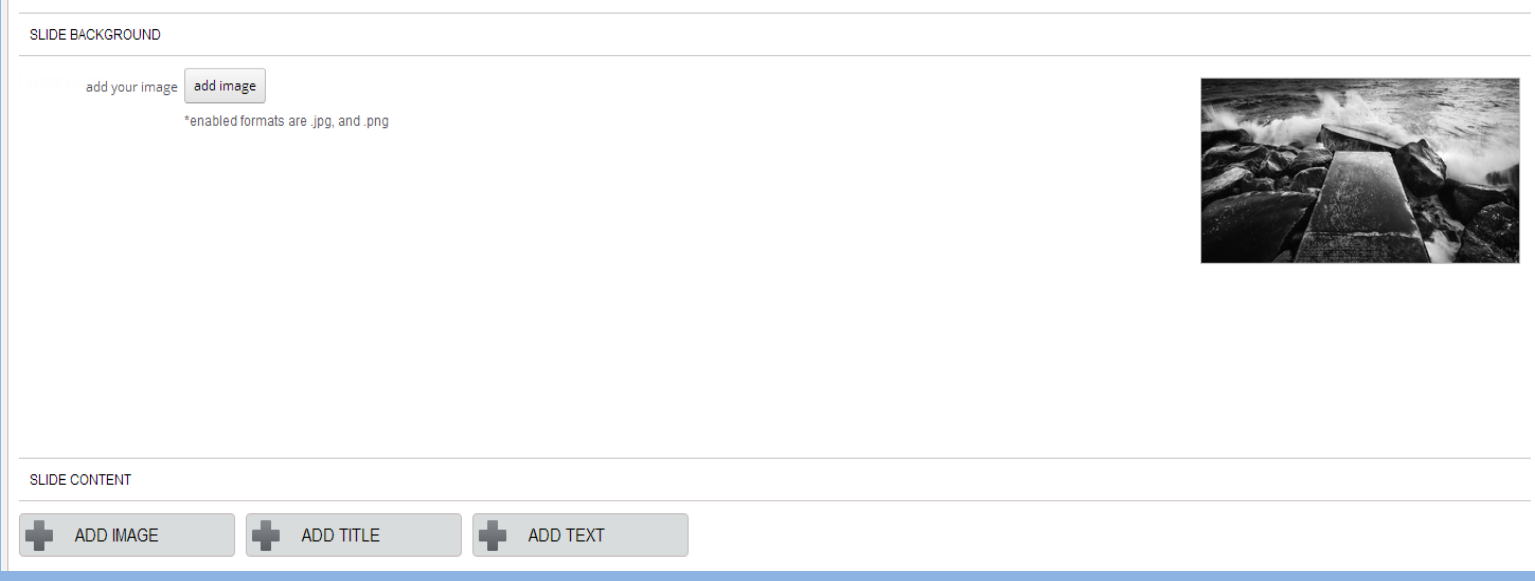

#### Each image, title, and text has it's own settings card.

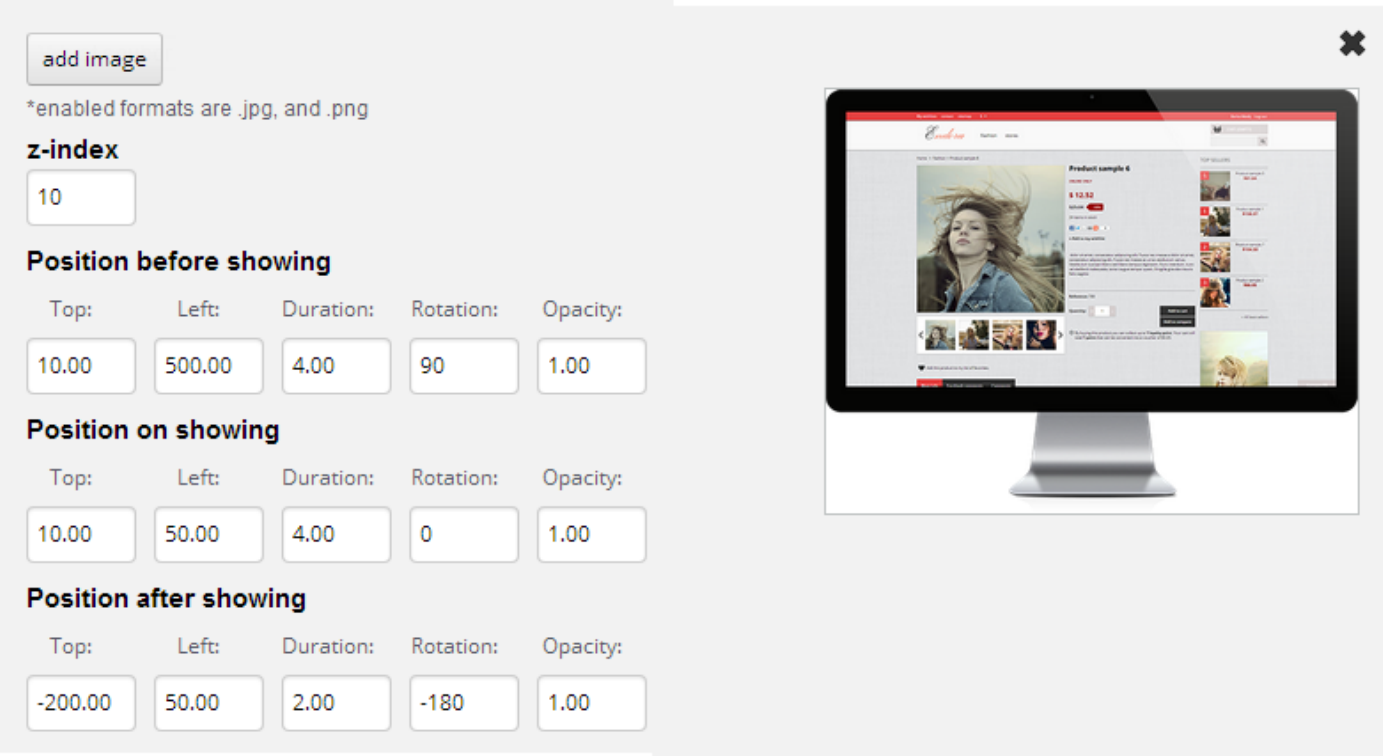

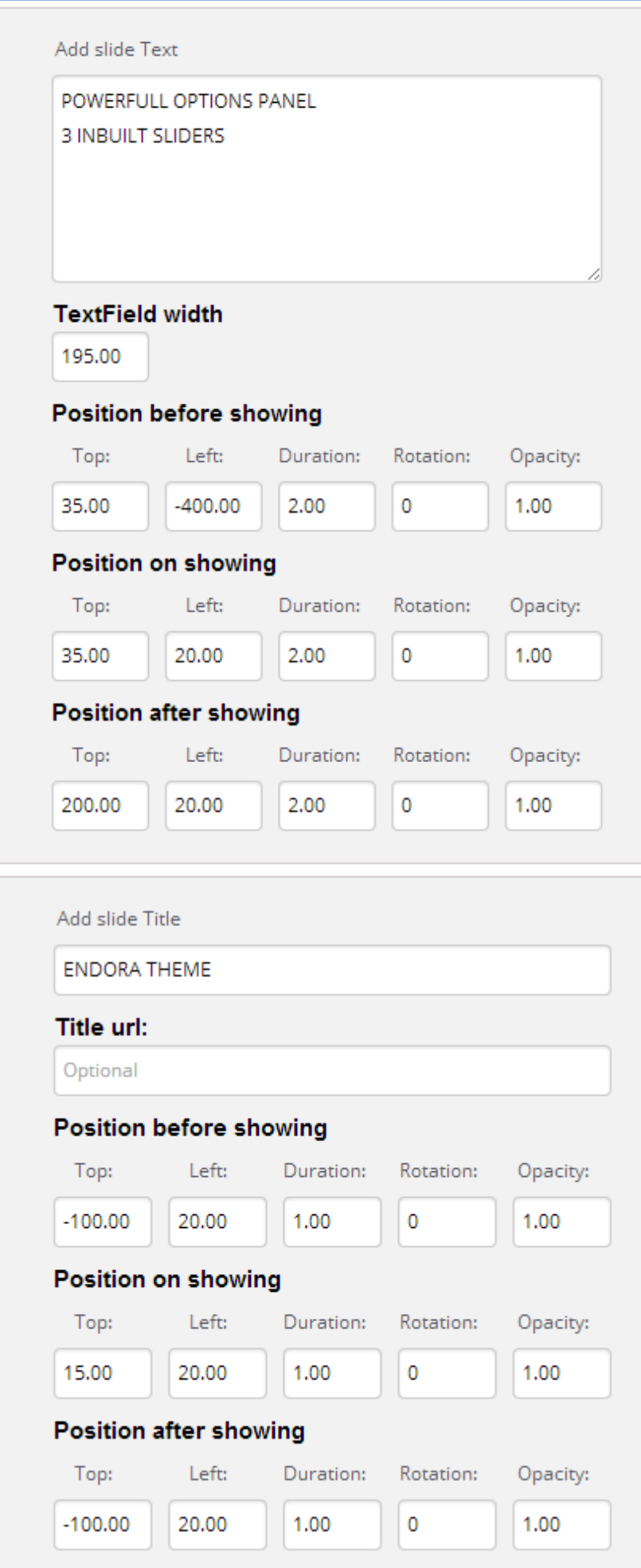

All three have common settings **Position before showing, position on showing and position after showing** and some different settings.

**Top** and **Left** determines image position Y and X. **Unit:** %.

**Duration** determines how long it will take the animation to get on position. So if you will set **position on showing duration** to 4, then it will takes 4s to the image to get from **x: 500 y: 10** to **x: 50 y:10**

**Rotation** determines if the image should rotate during the animation. And you can also set reverse rotation.

**Opacity** determines the image visibility.

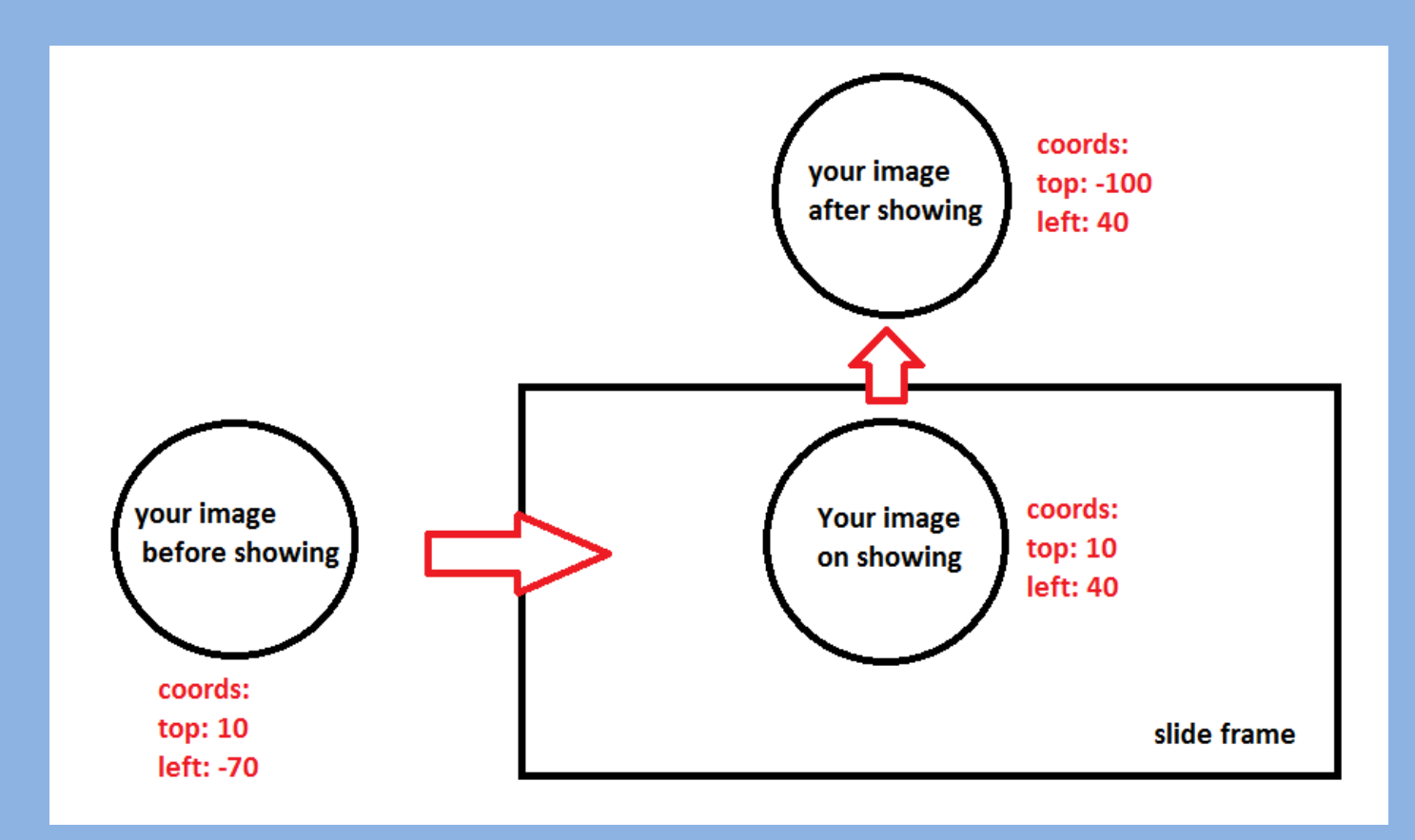

And this principle works for all three in the same way.

For more explanations, visit sequencejs official documentation.

## **different settings**

**images** have setting called Z-index.

z-index determines the height of the element on the axis Z

example:

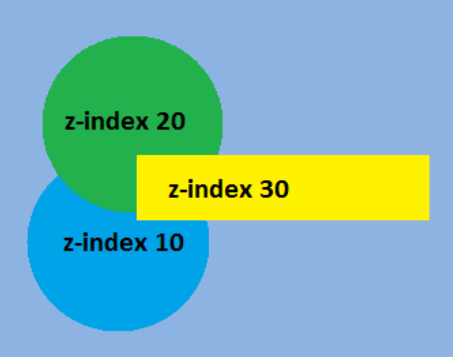

**Titles** can have optional link so you can use them as a button.

**Text** have options width, which determines how much space the text will have in the frame. **Unit**: px

## **Available options**

As promo and sequence slider you can decide if you want to enable multilanguage support.

For more informations check full docs of parallax slider.

## **Other available options**

Every slider comes with a lot of options. All options are self-explanatory and you can find them in slider option page.